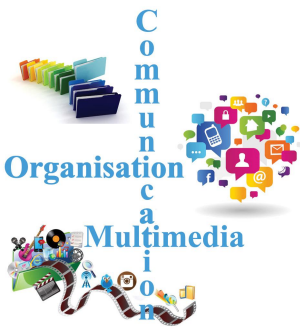

# **Utilisations pratiques de l'ordinateur.**

# **Liens avec tablettes et téléphones portables. Tous niveaux**

## **Organisation**

- Paramétrages de base de Windows
- Création, manipulation, organisation de dossiers et de fichiers
- Utilisation de quelques accessoires de Windows
- Utilisation des moteurs de recherche dans l'ordinateur et sur Internet
- Utilisation d'un navigateur pour utiliser facilement Internet (Chrome, Firefox, …) sur son ordinateur, sa tablette ou son téléphone
- Maniement des fenêtres et des onglets
- Utilisation d'un "nuage" pour stocker et partager des fichiers : Google Drive, Onedrive, Kdrive, Dropbox ..., …
- Utilisation de logiciels de bureautique installés dans votre ordinateur (Word, Excel, Libre Office ou Open Office) ou en accès libre sur Internet (Docs, Sheets, etc. via Google Drive ou autres)
- Création et partage d'un Agenda
- Utilisation d'un bloc-notes en ligne : Keep
- etc.

#### Communication

- Utilisation d'un logiciel de messagerie (Thunderbird)
- Utilisation de la messagerie sur le web : par ex Gmail
- Utilisation de logiciels de messagerie instantanée (Chat) : Skype, Whatsapp, Discord …
- Utilisation d'un site de visioconférence : KMeet, Google Meet, Zoom, Discord , ..
- Création et utilisation de questionnaires : Framadate, Doodle, GoogleForms, ...
- etc.

### Multimédia - Partage de passions via internet

- Gestion et traitement d'images avec en particulier avec Google photos
- Récupération d'anciennes photos (scan avec tablette et téléphone)
- Utilisation de logiciels de retouche et de montage de photos et vidéos (par ex avec Kizoa)
- Utilisation et création de Sites (Google, Wordpress) et Blogs (Blogspot, Wordpress)
- Films et Musique via Youtube, Dailymotion, Deezer, Apple music, ...
- Utilisation et gestion de cartes via Google maps, Visorando ....
- Réseaux sociaux : Facebook, Linkedin, Instagram, ...
- Forums de discussion
- $etc$  …